### **Product Features:**

Cilindro di ispezione Boroscopi sono utilizzati per lavori di ispezione visiva dove la zona da ispezionare è inaccessibile con altri mezzi.

L'endoscopio utilizza una videocamera in miniatura al termine del tubo rigido. L'estremità del tubo di inserimento comprende 6 alta LED a luce bianca che permette di avere una visione molto chiara e scattare foto o video catturare in profondità all'interno di apparecchiature, motori e altri spazi scuri.

## **CARATTERISTICHE**

1, angolo di Articolazione pieghevole: da 0 a 180 gradi regolabile in continuo

2, Molto facile operazione da una stretta della mano e solo spingendo verso il basso il pulsante di sblocco piegando il pollice per regolare l'angolo di articolazione

3, L'angolo di articolazione può essere bloccato / sbloccato in qualsiasi grado per aprire / chiudere l'armadio

- 4, molto piccolo raggio di curvatura di 30mm
- 5, illuminazione a LED ad alta luce Supper
- 6, cena lungo la profondità di campo da 40 millimetri a 4000mm
- 7, lavoro con: Windows XP, 7, 8 e MAC, plug & amp; giocare
- 8, Connessione su dispositivi Android senza radicamento

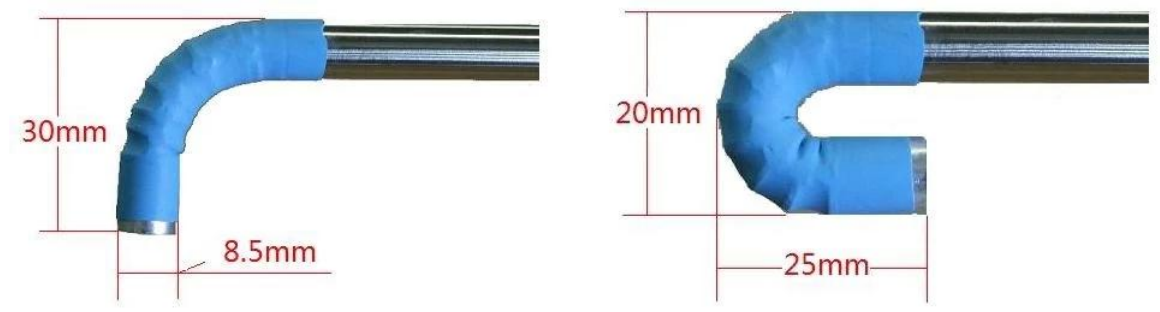

### **SPECIFICHE**

- 1. Sensore: sensore CMOS di alta qualità
- 2. Risoluzione: 640X480
- 3. Interfaccia: USB 2.0.
- Rate 4. Pagina: 30 fotogrammi / sec (CIF e VGA).
- 5. Distanza focale: 40mm 400 millimetri
- 6. ottico angolo di vista dell'obiettivo: 60 °
- 7. Disposizione della foto: JPG
- 8. Alta luce LED: 6 pc, colore bianco
- 9. Luminosità a 200mm di distanza: 200 lumen
- 10. Diametro di inserimento: 8,5 millimetri
- 11. Lunghezza d'incasso: 800 millimetri
- 12. Articolazione Angolo pieghevole: un modo 0 a 180 gradi regolabile
- 13. Angolo armadio: può essere bloccato / sbloccato in qualsiasi angolazione da 0 a 180 gradi
- 14. Articolazione raggio pieghevole: 30mm
- 15. Temperatura di funzionamento: da 10 ° a 50 °
- 16. Temperatura di stoccaggio: da 0 ° a 70 °
- 17. Funziona con Windows XP, 7, 8 e MAC, plug & amp; giocare
- 18. Collegamento a dispositivi Android
- 19. Pacchetto: scatola di cartone, 200 x 150 x 60 (mm3)

### **USO RAPIDO**

- Per gli utenti di Windows:
- 1, Collegare il boroscopio nella porta USB
- 2, Scaricare il software

3, doppio clic sull'icona per aprire le finestre di immagine

Se l'immagine è venuto dalla fotocamera integrata cliccare sui dispositivi nella barra di navigazione e quindi fare clic sulla fotocamera USB per cambiare immagine al endoscopio 4, l'uso rapido dei tasti funzione:

**KEYFUNCTION** 

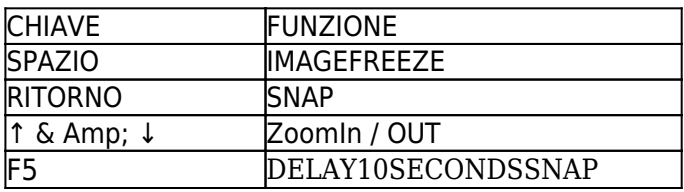

### **Per gli utenti Mac:**

Non vi è alcun software in esecuzione su Mac.

Ma utente può utilizzare il Photo Booth per osservare l'immagine.

Se l'immagine è venuto dalla fotocamera integrata cliccare sulle telecamere nella barra di navigazione e quindi fare clic sulla fotocamera USB per cambiare immagine al endoscopio

# **Per connettersi con i dispositivi Android:**

Si prega di visitare il nostro sito web a: www.electronic-supplier.com Per caricare giù sotto gli articoli:

1, App:

2, Menu: collegamento ad Android

# **OPERAZIONI SNODO pieghevole**

1, Come piegare l'articolazione vedi foto a destra:

Il pulsante di sgancio e l'armadio sono lavorati insieme.

Spingere verso il basso il pulsante di rilascio dal pollice di piegare l'articolazione per un corretto angolo da 0<sup>°</sup> a 180<sup>°</sup> in avanti e indietro.

2, Come bloccare l'angolo di articolazione:

Ci è un armadio nel luogo giù del pulsante di sgancio è possibile vedere la zigrinatura sul bordo tondo. Girare in senso antiorario armadietto per aprire la funzione. Spingere verso il basso l'armadietto e ruotare l'armadietto in senso orario per chiudere la funzione

Posizione posizione Bloccato Sbloccato

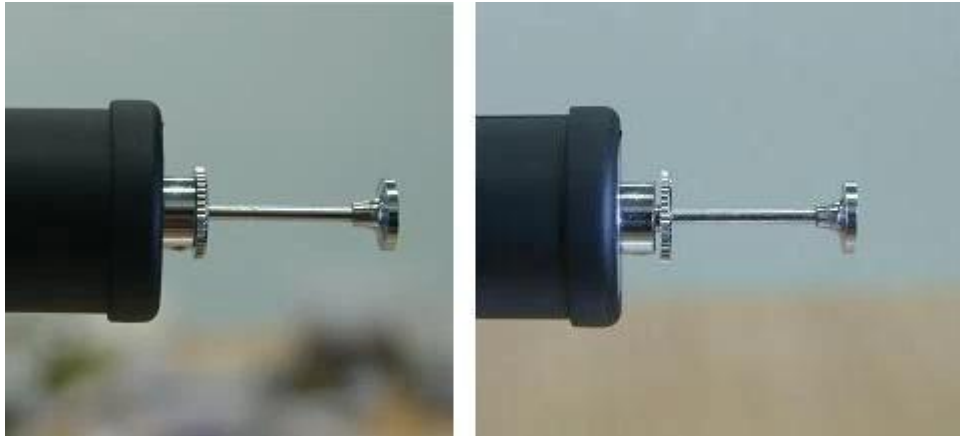

3, Ritratto dell'immagine

La direzione del cavo USB indica la posizione verticale dell'immagine

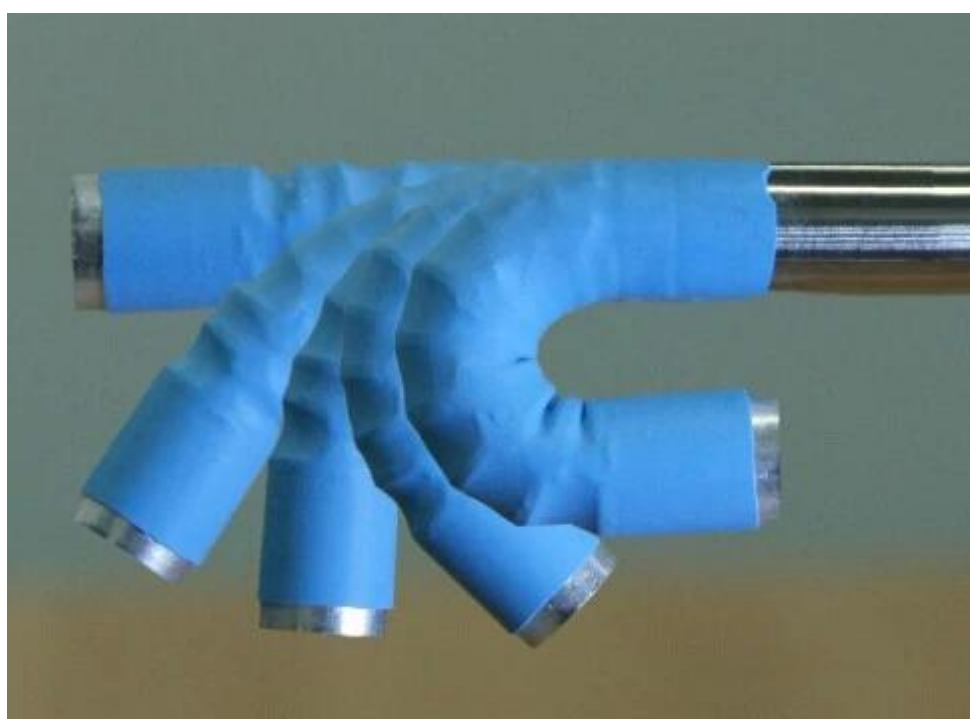

4, al termine del periscopio ci sono 6 LED bianco ad alta luce intorno all'obiettivo di fornire l'illuminazione. Sarà attivata una volta che si collega alla porta USB. Il LED causerà alta temperatura durante l'uso. Si prega di non toccare con le dita.

#### AVVISO MOLTO IMPORTANTE

Di seguito i danni non sono coperti dalla garanzia:

1, L'endoscopio deve essere utilizzato sotto la temperatura comune dalla temperatura ambiente a 120 ° gradi Fahrenheit. Se la temperatura è superiore a 120 ° il rumore appare nell'immagine o danneggiare il sensore di immagine.

2, non mettere il periscopio in acqua o olio.

3, prima di finire il controllo di prendere la endoscopio piegato fuori da un piccolo buco utente deve ricordarsi di sbloccare l'articolazione e lasciarlo tornare alla posizione diritta. Circa tirarla fuori e avrebbe dimenticato di dritto danneggiare le articolazioni.

4, Utilizzo di un Q-tip per pulire la superficie della lente per immersione un po 'di alcool po', non toccare con le dita.

**Product Pictures:** 

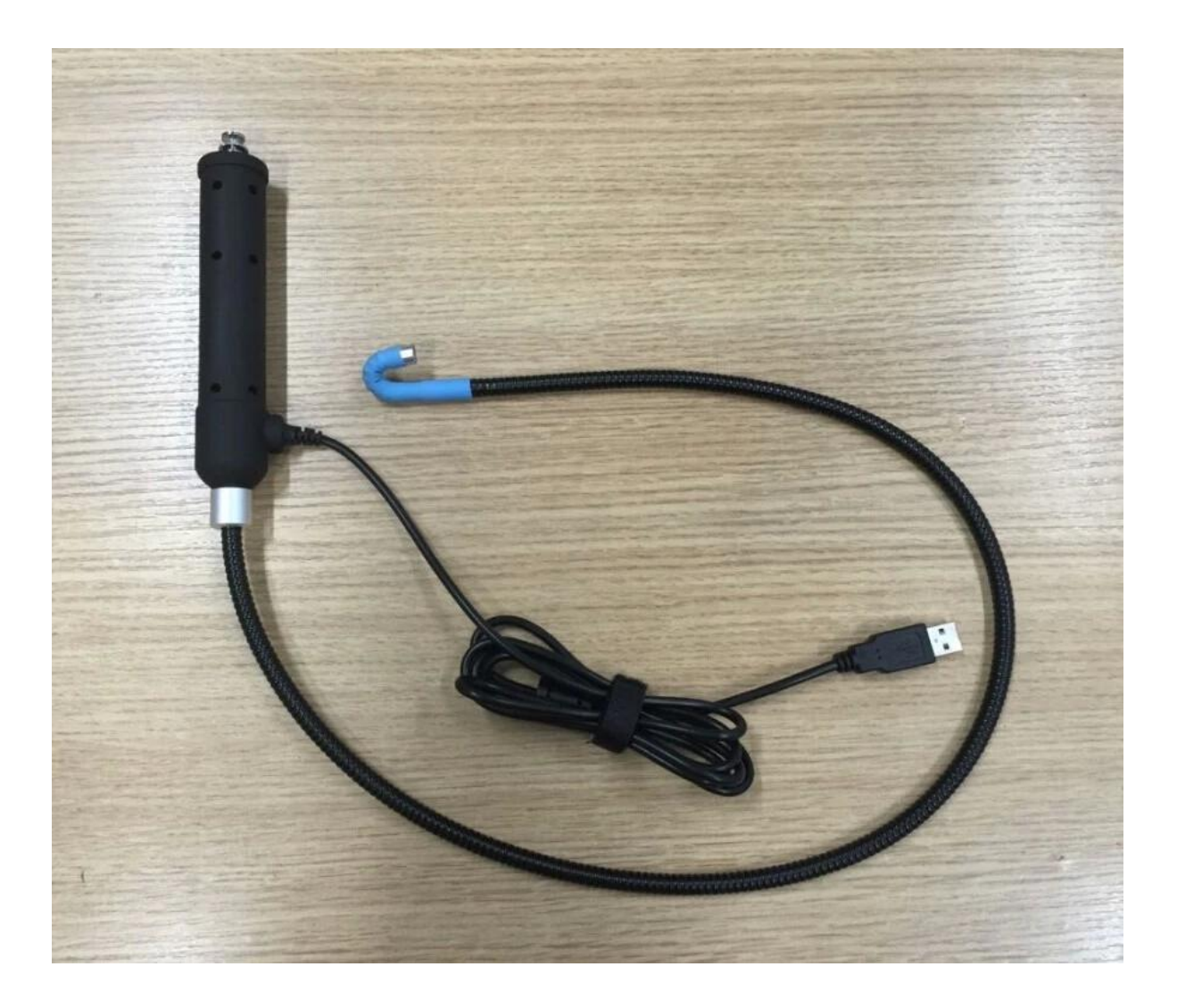

# **Approval Certification:**

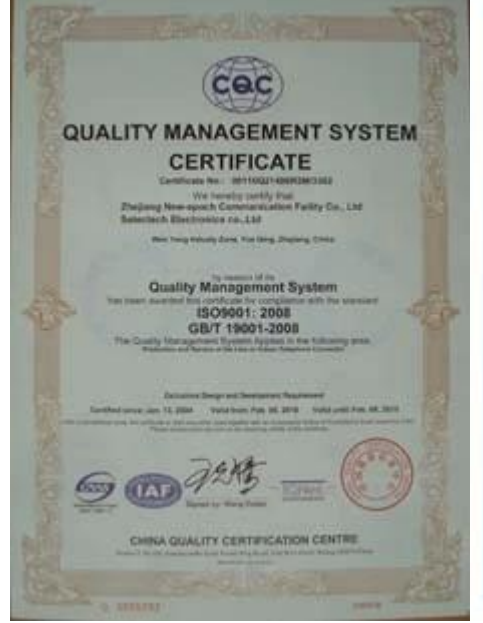

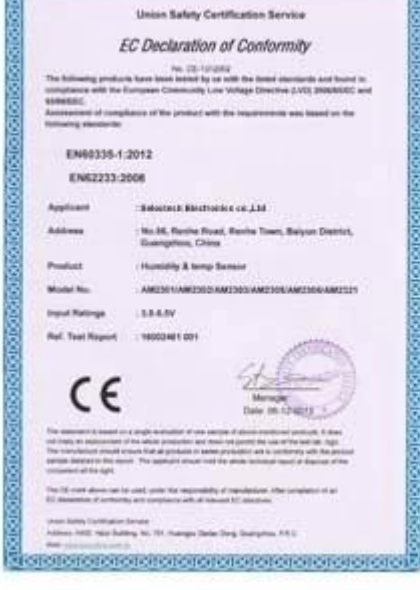

proteín electricia de la condidación de la cap

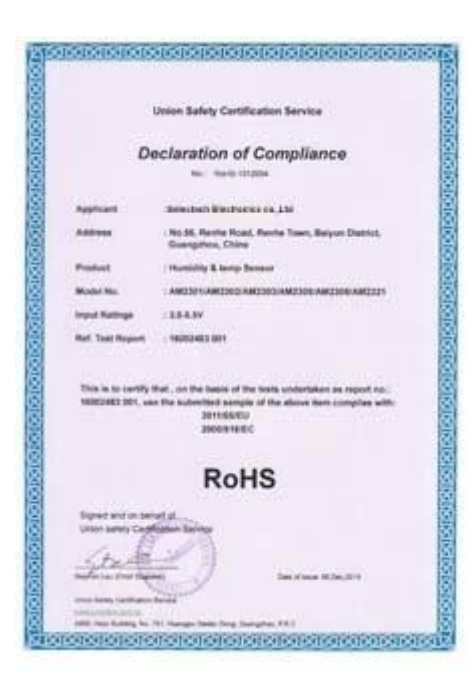

## Why Choose US:

Our goal is to provide customers products of high quality, competitive price, and superior services.

- 1.Established in 2005, about 10 years of history;
- 2.Own main factories, supply diversification products and One stop service
- 3.Certificates of ISO9001, UL, CE, EMC, CQC, RoHS, Reach, etc.
- 4. Six years Gold member in Alibaba, Aliexpress etc
- 5. Production capability more than 100 thousands pcs/ month;
- 6. Monthly export more than 50 times delivery;
- 7. Exported to more than 20 countries and regions;

8.We provide an excellent combination between prices, quality & respond, delivery, after-sales!

Selected

# Order program

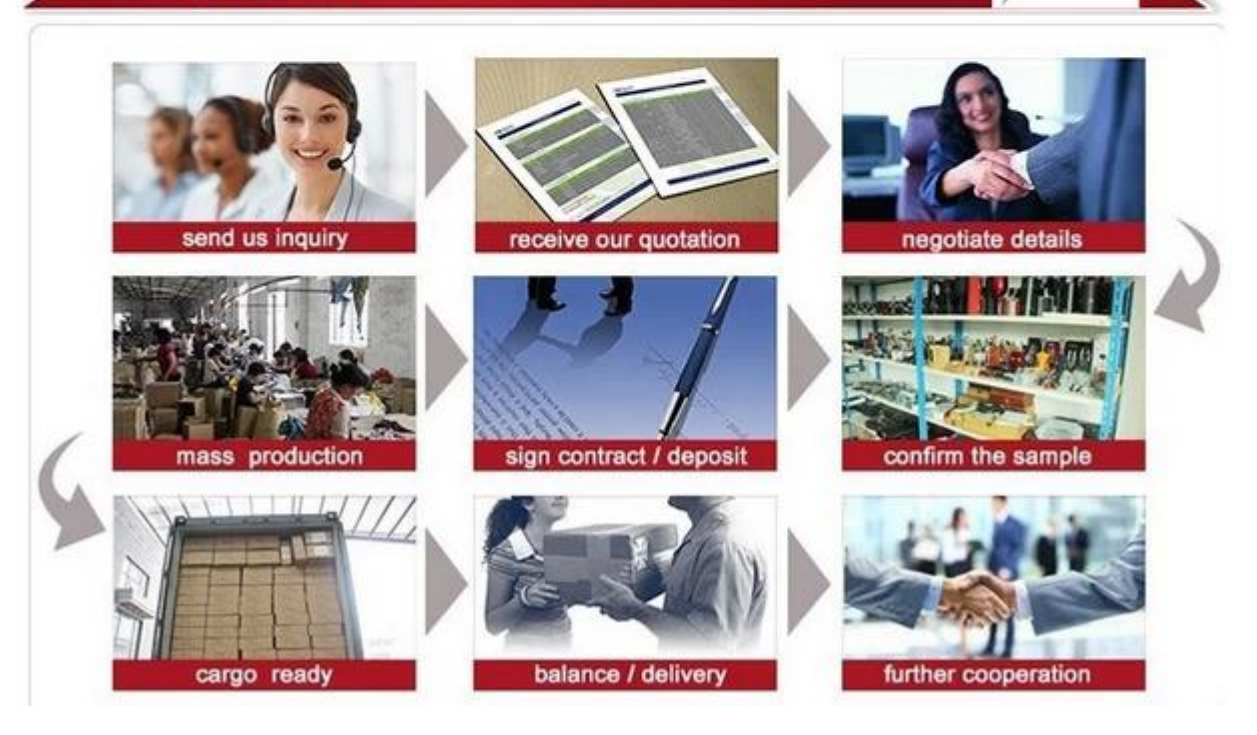